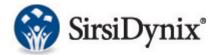

## Links to Important BLUEcloud Analytics Documents

(Available via the Support Center)

## **User Levels Guide:**

https://support.sirsidynix.com/kb/163056

## **Data Reference Guide:**

https://support.sirsidynix.com/kb/162603

## **BONUS - A Quick Guide to Connections:**

(To link one dataset with another, the ID from each connection may be necessary. This is much like needing to make connections between flights.):

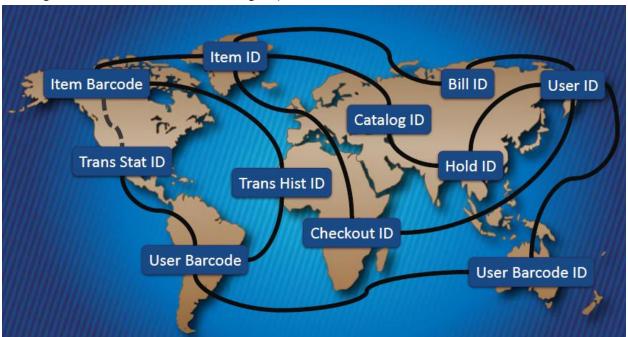